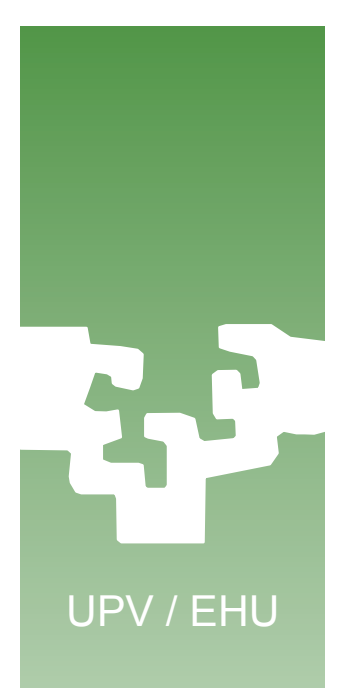

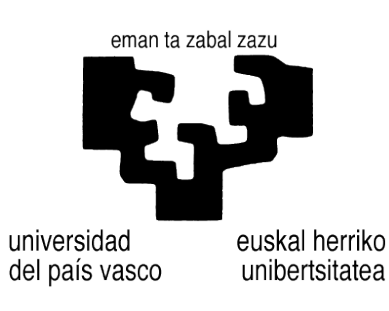

### **Programación Concurrente en Linux**

# **Historia de un programa**

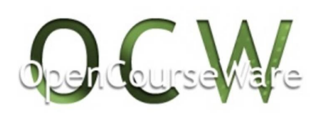

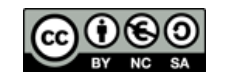

**Alberto Lafuente, Dep. KAT/ATC de la UPV/EHU, bajo Licencia Creative Commons** 1

# Contenido

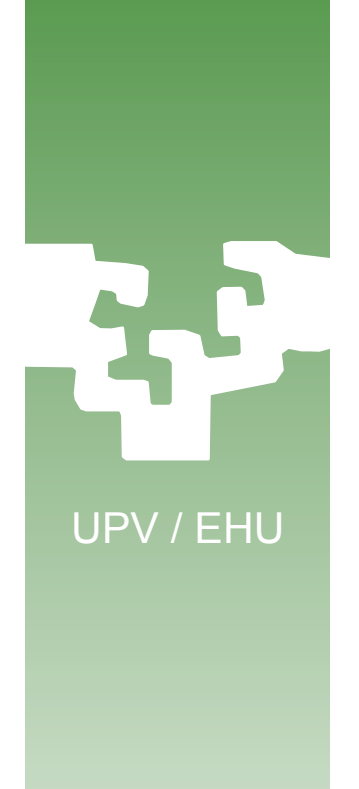

- 1. Compilación y montaje de un programa
- 2. Resolución de las direcciones del programa
- 3. Gestión de la carga de programas en memoria

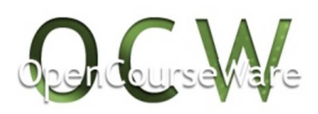

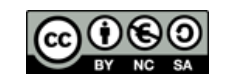

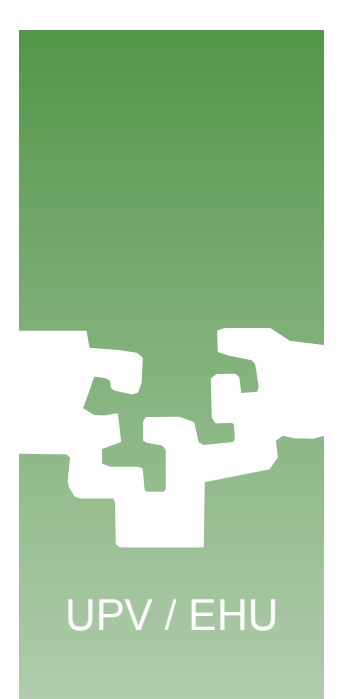

# 1. Compilación y montaje de un programa

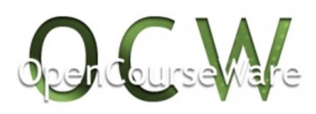

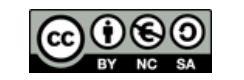

### Del código fuente a la memoria

- Un compilador como *gcc* lleva a cabo varios pasos:
	- 1. Preproceso: resuelve definiciones y macros (*#define*) e incluye las bibliotecas fuente (*#include*).
	- 2. Compilación propiamente dicha: genera módulos objetos. Puede hacerse por separado.
	- 3. Montaje de los diferentes módulos: genera el fichero ejecutable.
- La carga del programa ejecutable en memoria se hace normalmente cuando se va a ejecutar (por ejemplo desde el *shell* en Linux).

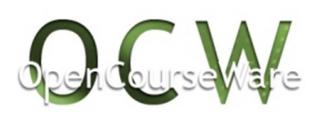

UPV / EHU

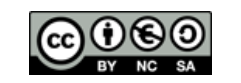

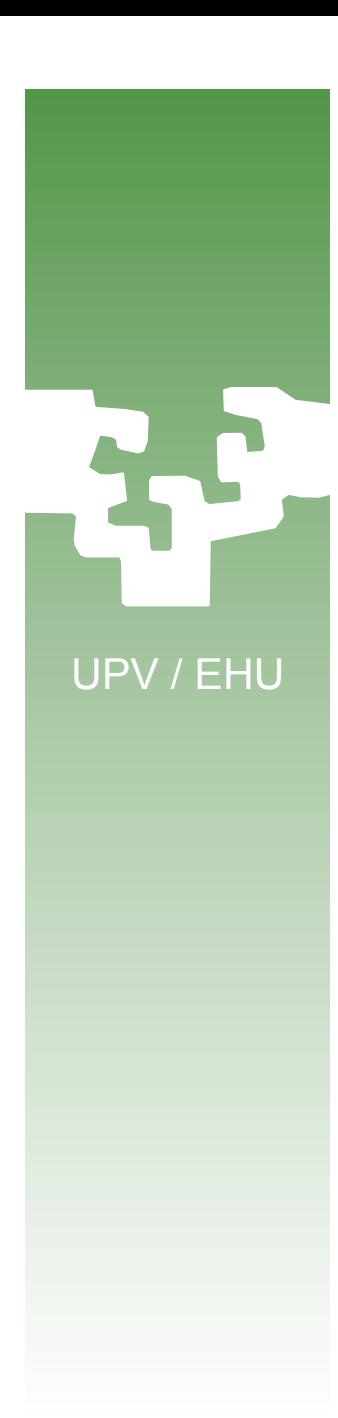

### Módulos fuente

### mi\_proyecto.c

#include <stdio.h> #include "funciones.h"

struct mi\_struct v;

main() { int i; …

}

### funciones.c

#include "funciones.h"

```
f(){
   struct mi_struct *p;
 …
}
…
```
### funciones.h

struct mi struct;  $f()$ ; …

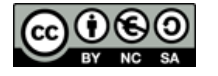

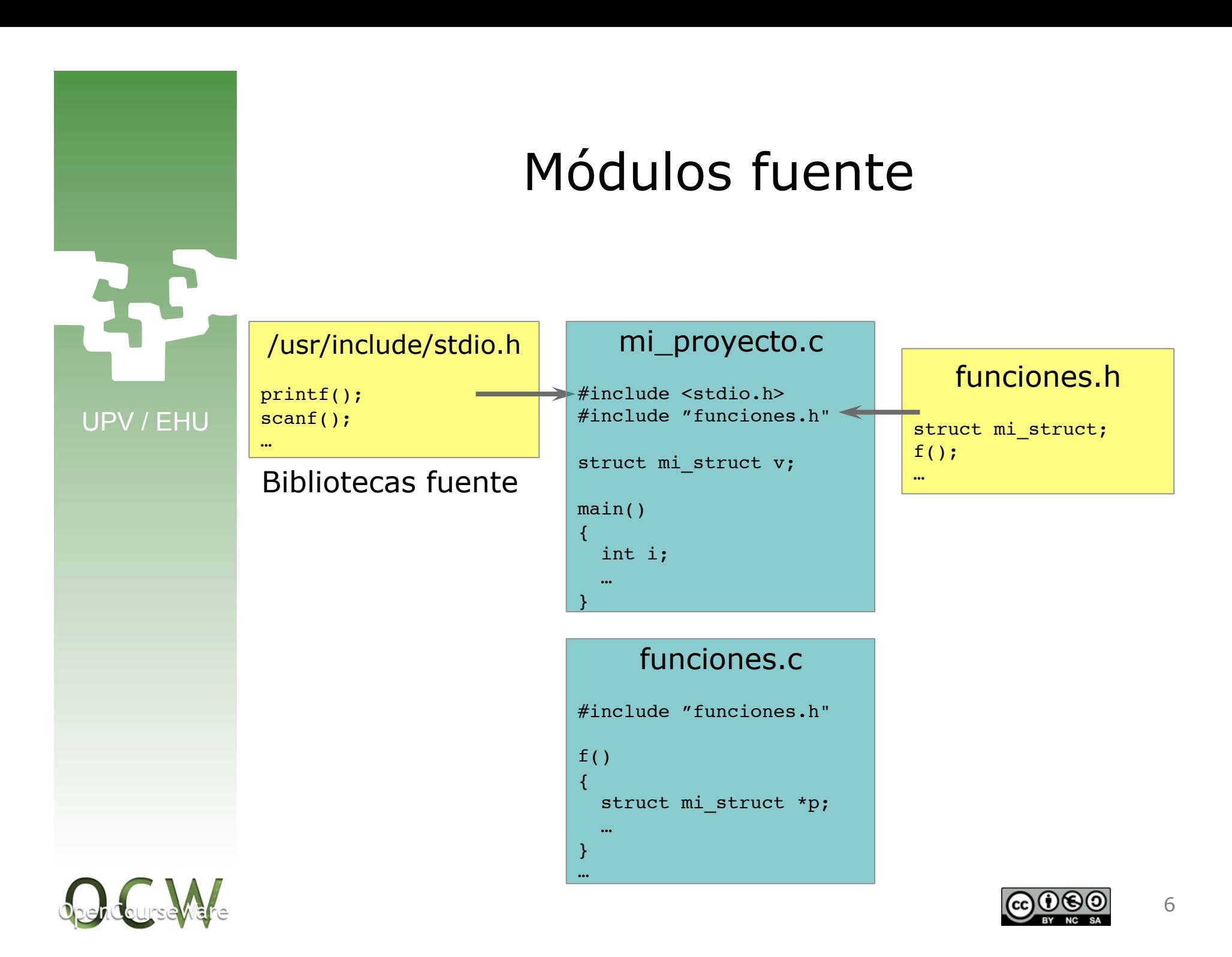

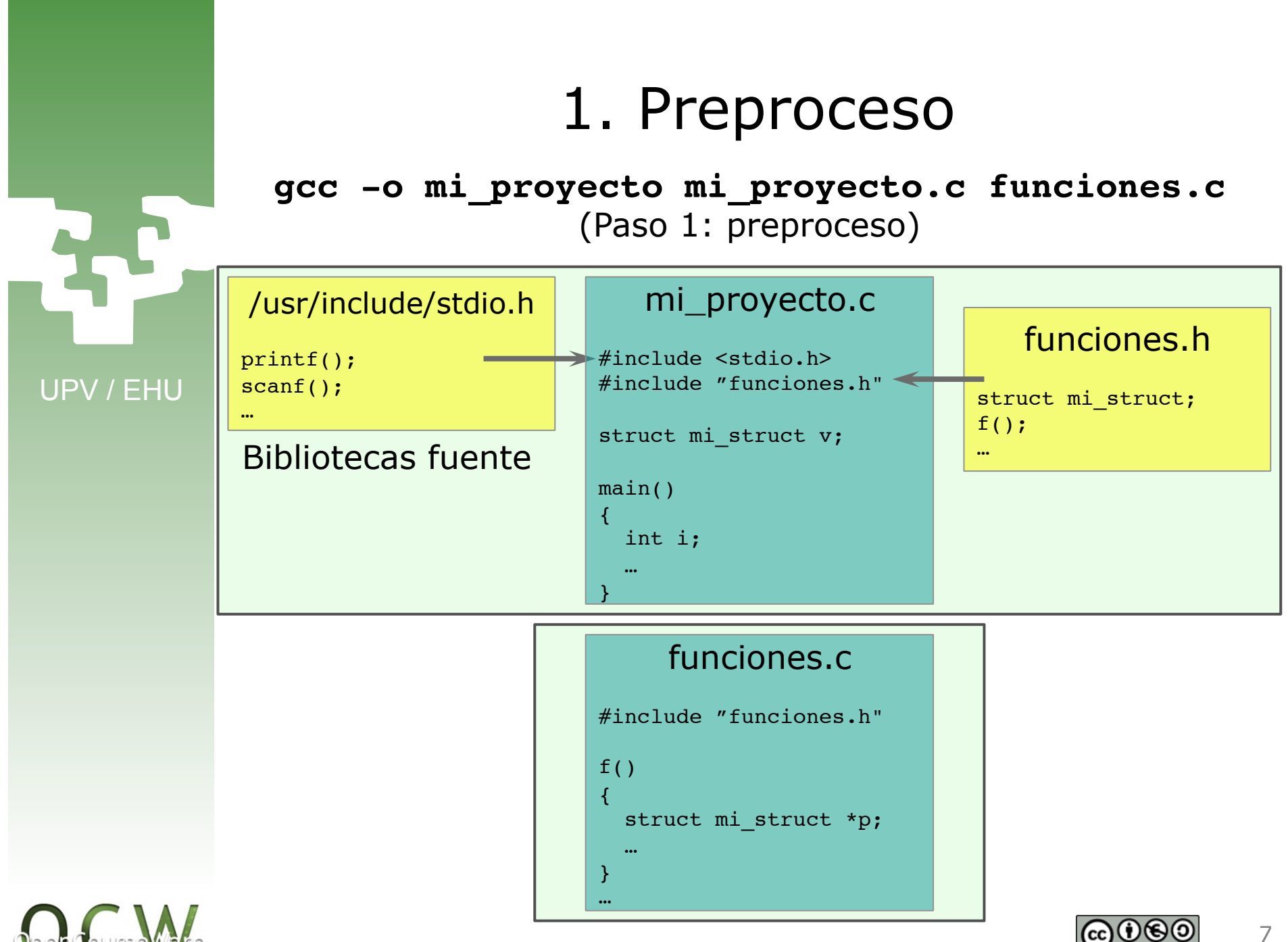

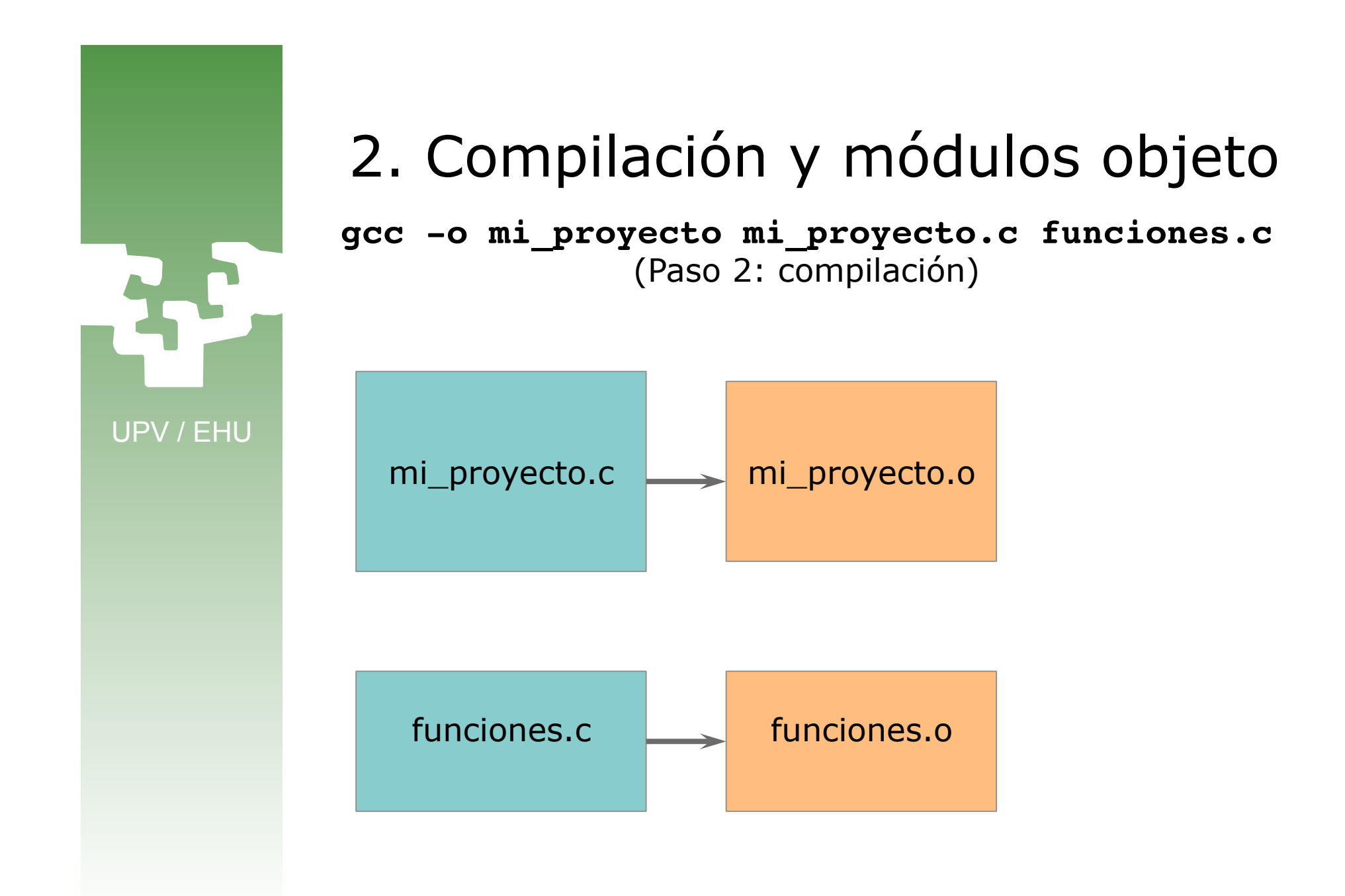

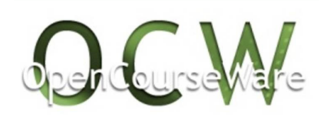

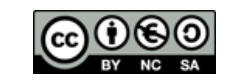

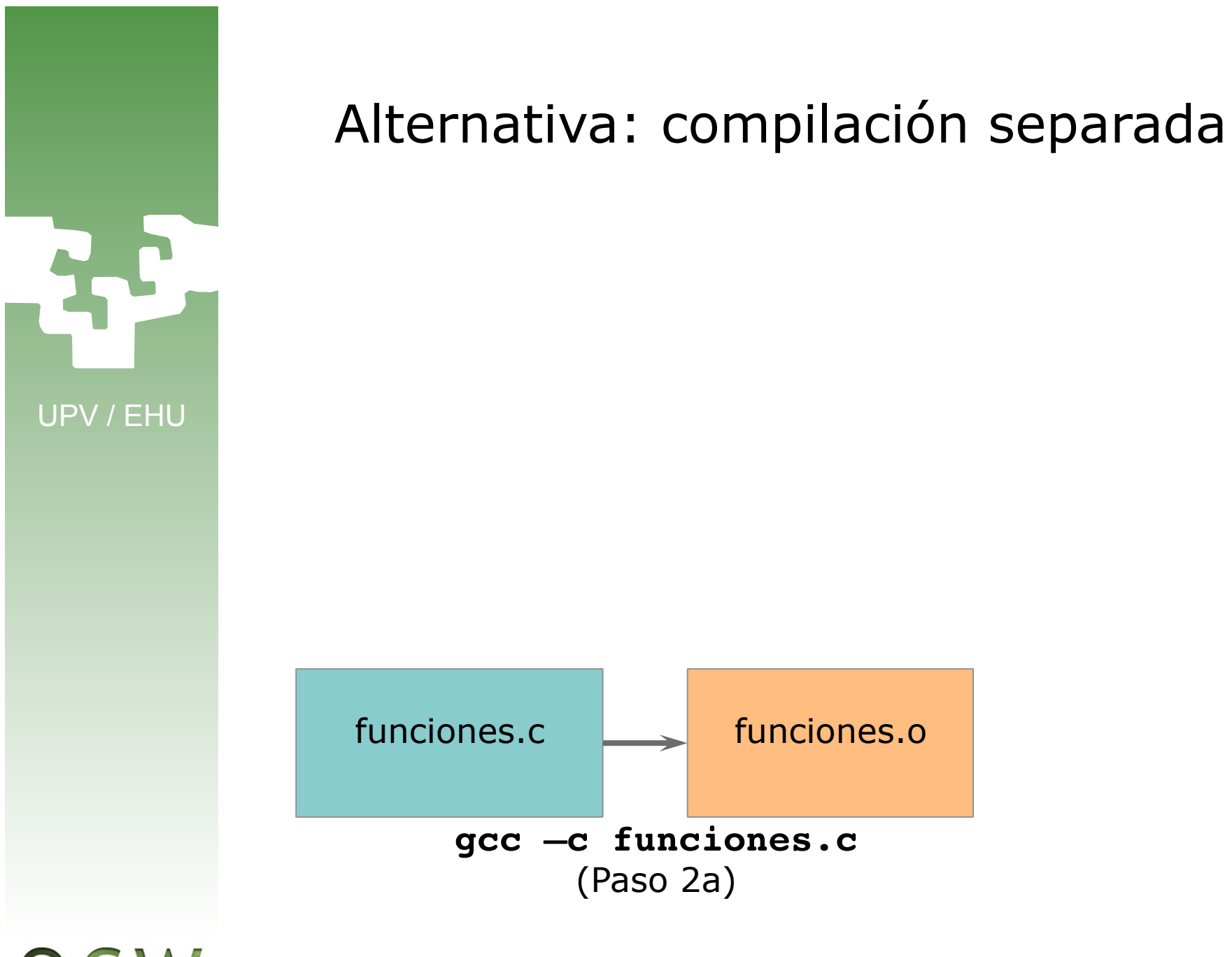

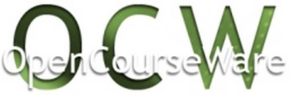

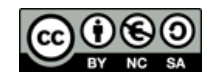

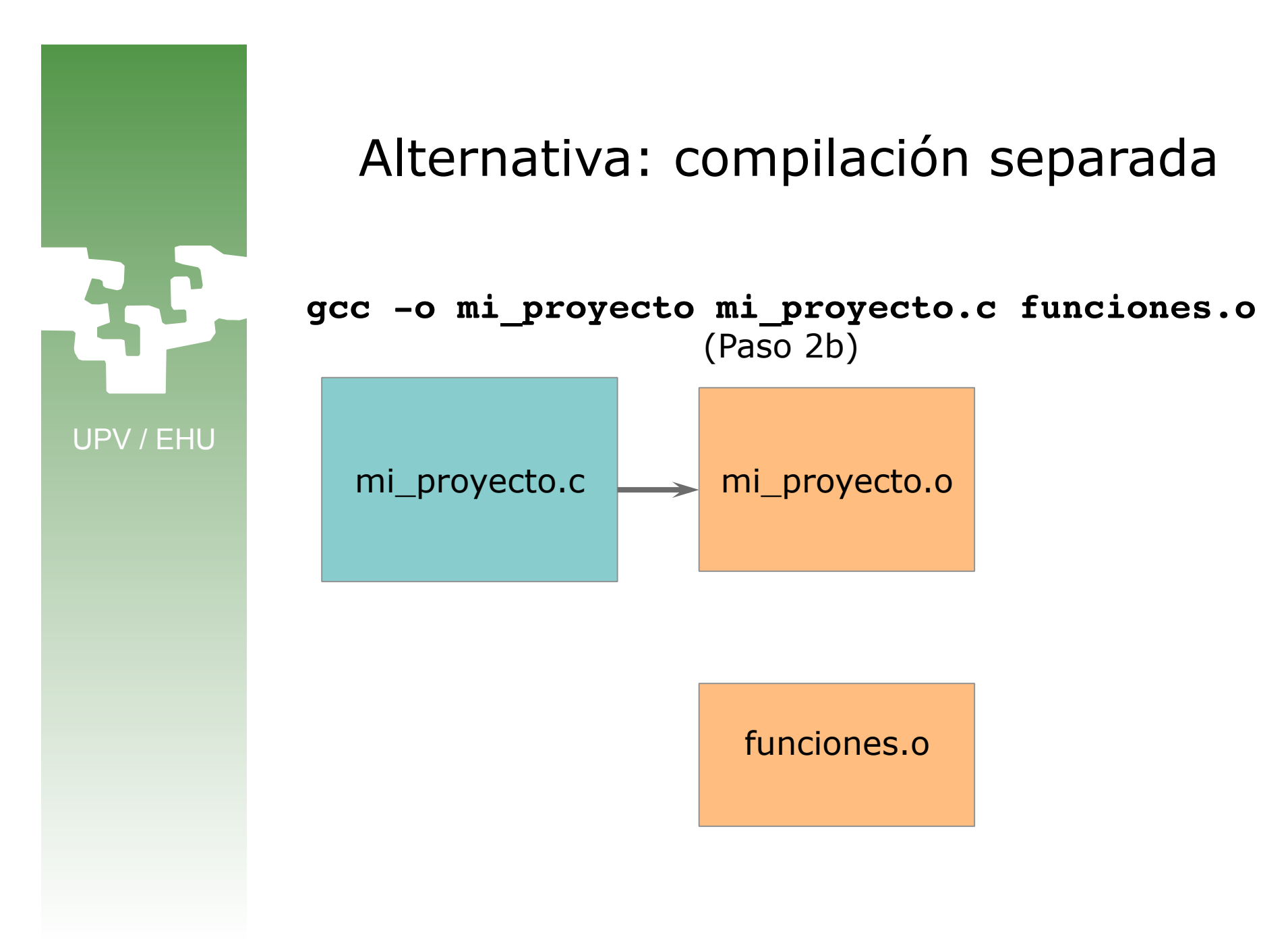

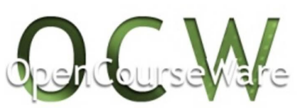

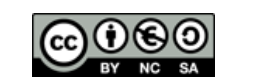

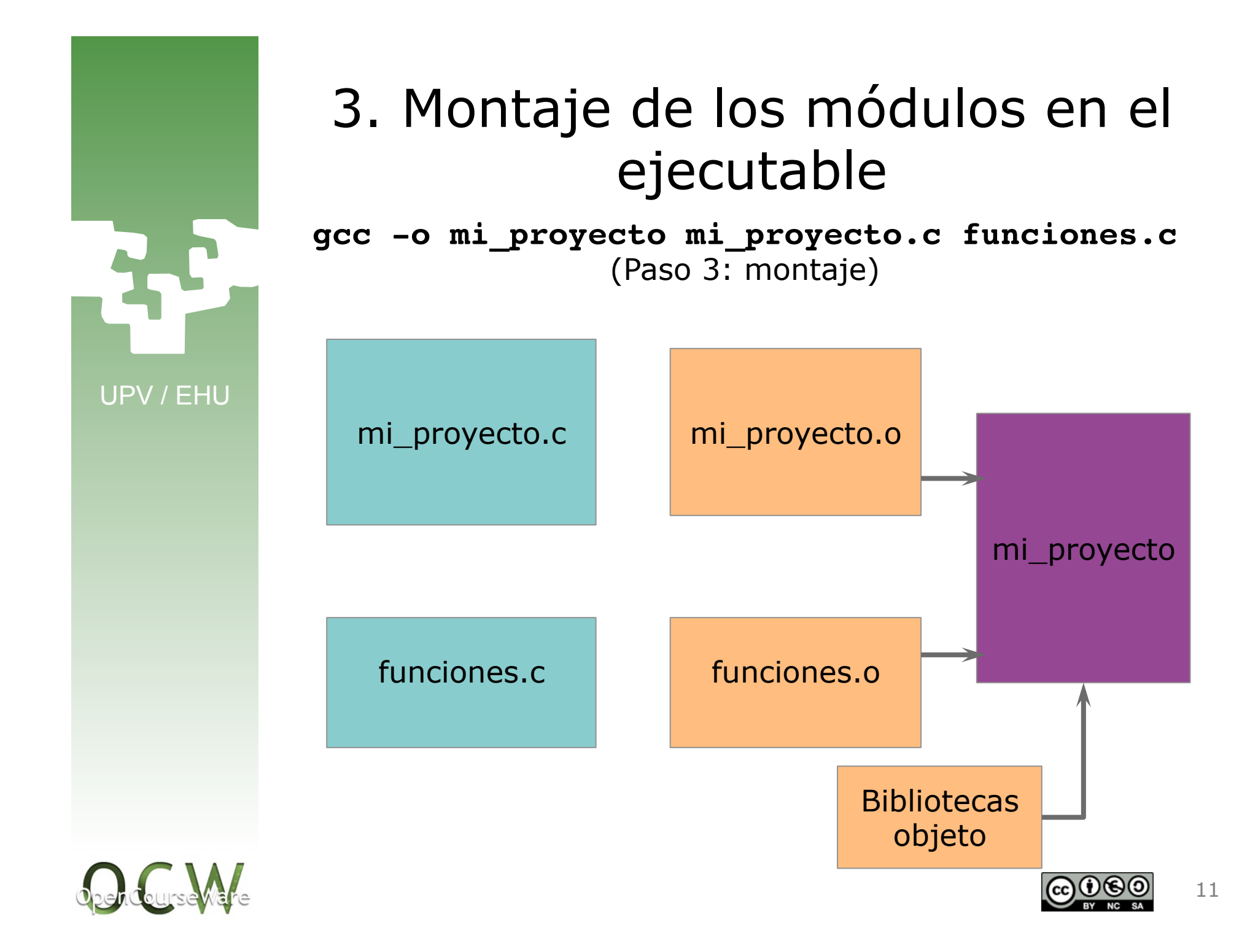

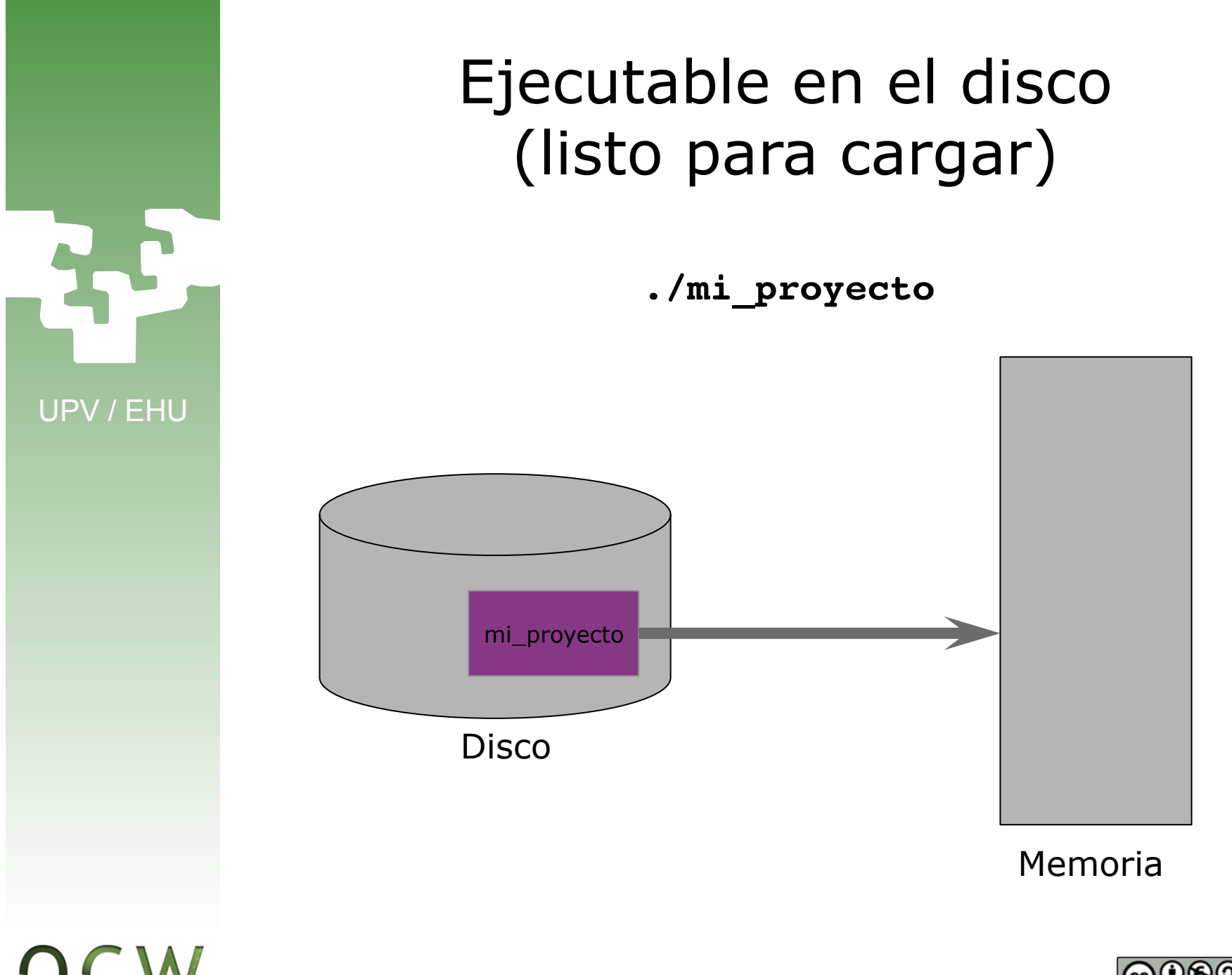

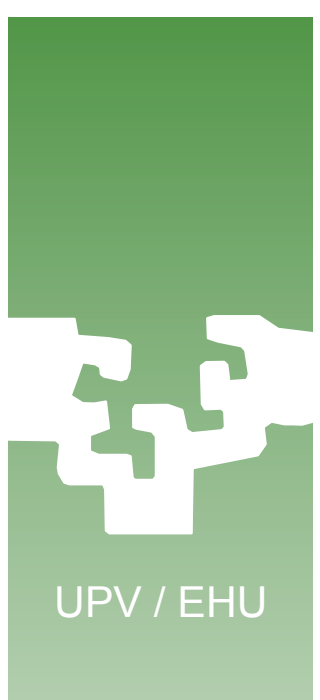

# 2. Resolución de las direcciones del programa

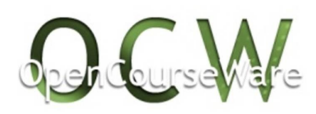

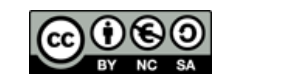

### Resolución de direcciones

UPV / EHU

- ¿En qué direcciones de memoria se cargará el programa?
	- ¿Quién asigna (*resuelve*) esas direcciones?
		- ¿el compilador?
		- ¿el montador?
		- ¿el cargador?
		- ¿?

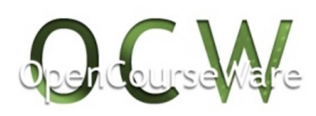

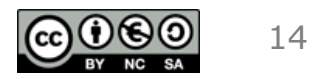

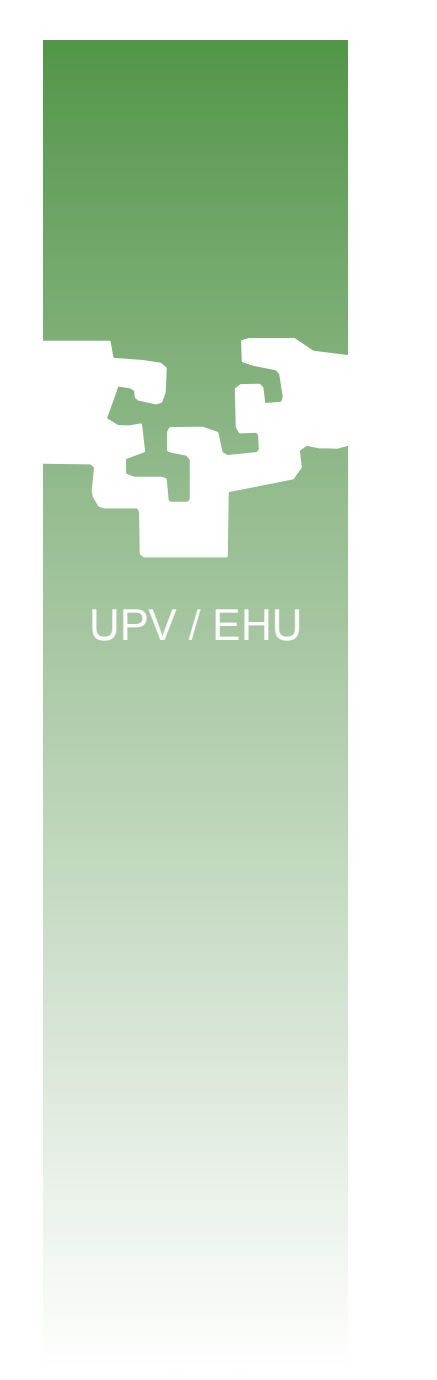

### Quién resuelve las direcciones

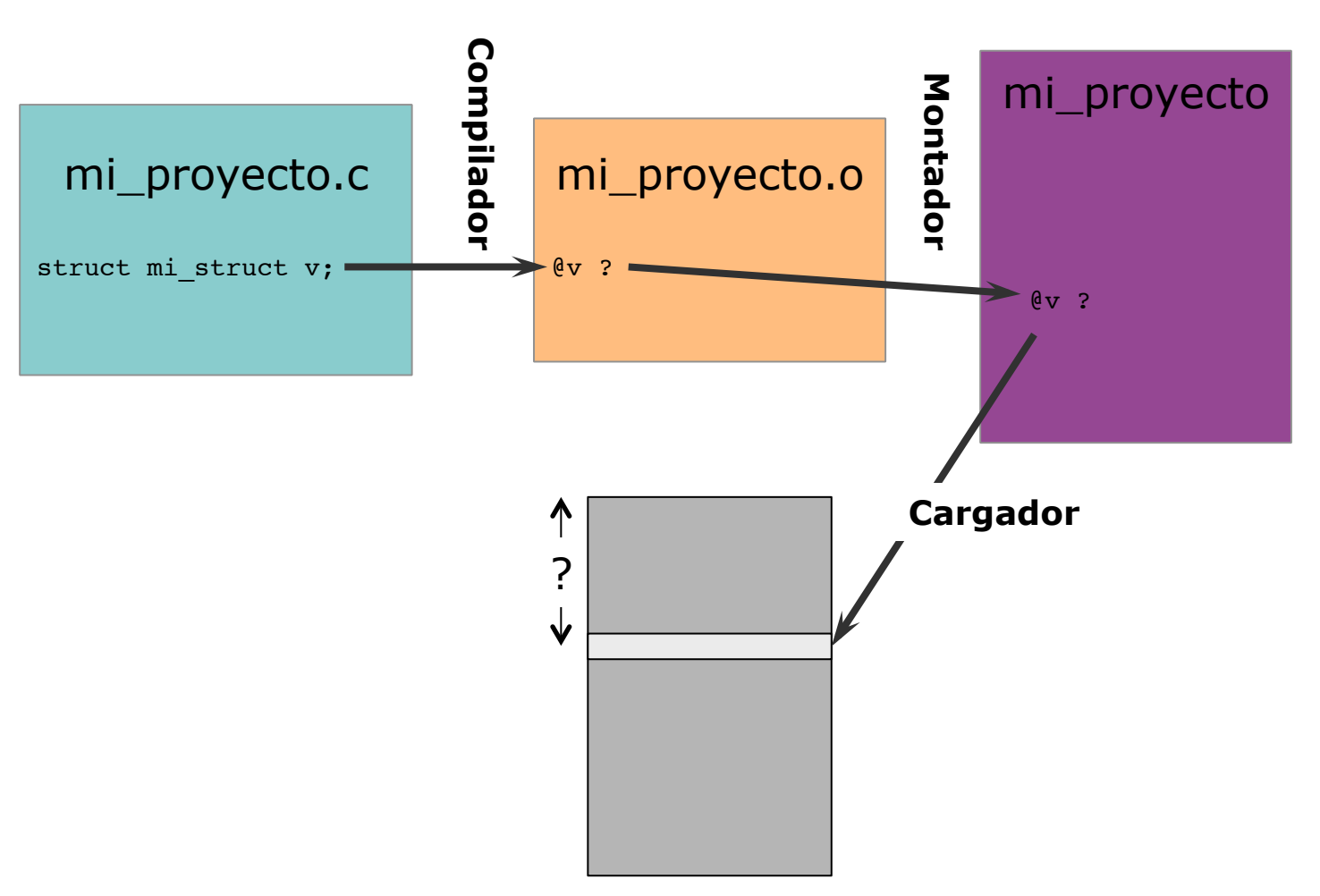

Memoria

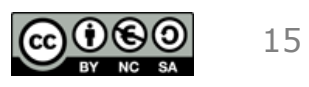

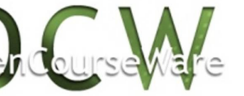

### Quién resuelve las direcciones

- Si el compilador…
	- X No puede haber compilación separada.
	- X El programa siempre se cargará en el mismo sitio: difícilmente puede haber más de un programa en memoria.
- Si el montador…
	- $\checkmark$  Puede haber compilación separada.
	- X El programa siempre se cargará en el mismo sitio: difícilmente puede haber más de un programa en memoria.
- Si el cargador…
	- $\checkmark$  Puede haber compilación separada.
	- $\checkmark$  El programa se carga en un sitio libre: puede haber más de un programa en memoria.
	- Se habla entonces de *reubicación dinámica*

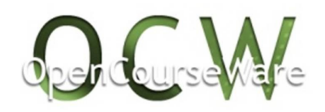

UPV / EHU

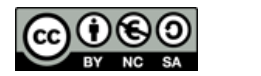

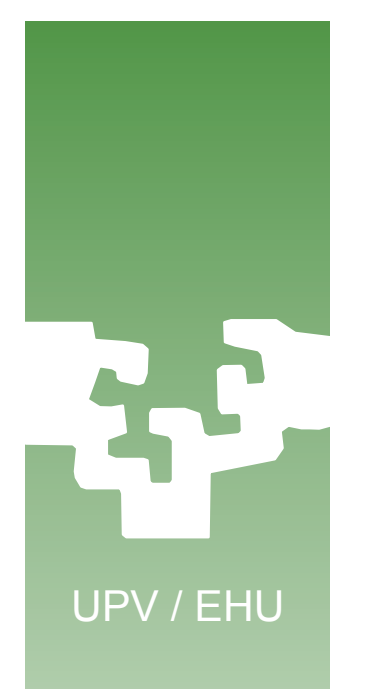

### Reubicación dinámica

- La resolución de direcciones ha de hacerse al cargar el programa (o después…).
- Todas las direcciones del programa serán relativas a un *Registro Base*.
- El cargador busca una dirección de carga y asigna un valor al Registro Base.
- El sistema operativo debe gestionar el estado de la memoria para decidir dónde carga el programa.

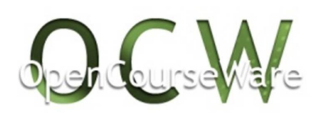

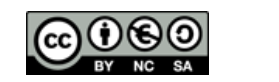

### Resolución de direcciones Resumen

• Las direcciones que genera un programa son *direcciones lógicas* dentro del programa:

- La primera dirección del programa es la cero.
- Cuando el programa está cargado en memoria ocupa *direcciones físicas* 
	- Hay una correspondencia (@lógica, @física) Ejemplo: @física =  $R_{base}$  + @lógica
- En reubicación dinámica esta *traducción* se realiza en el momento de acceder a memoria.

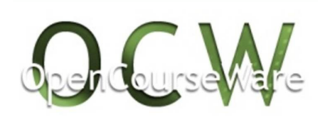

UPV / EHU

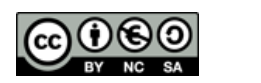

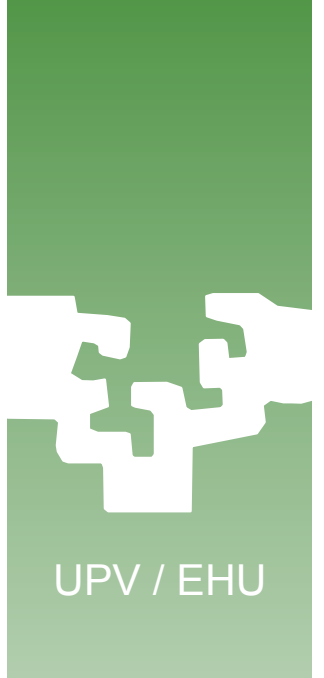

## 3. Gestión de la carga de programas en memoria

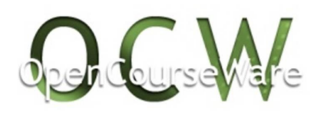

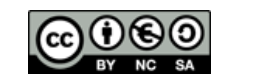

# UPV / EHU

### Carga del programa en memoria

- ¿Cómo se carga el programa en memoria?
	- ¿Permanece siempre en el mismo sitio o puede cambiar?
	- ¿En posiciones contiguas de memoria o a trozos?
	- ¿Tiene que estar cargado entero para ejecutarse?

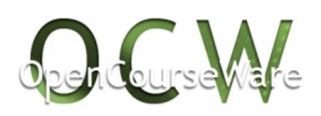

![](_page_19_Figure_7.jpeg)

![](_page_20_Picture_0.jpeg)

![](_page_20_Picture_1.jpeg)

 $\omega$ 

![](_page_21_Figure_0.jpeg)

### Gestión de la memoria

UPV / EHU

- ¿Qué pasa si no hay un hueco suficientemente grande en memoria? Alternativas:
	- A. Se espera a que acabe otro.
	- B. Se saca otro programa (menos prioritario) para ejecutar el nuestro (luego hay que volver a cargar el otro).
	- C. Se carga no contiguo en los huecos disponibles.
	- D. Se carga un trozo del programa para que vaya ejecutándose; luego se van cargando otros trozos según se requiera.

![](_page_22_Picture_7.jpeg)

![](_page_22_Picture_8.jpeg)

![](_page_23_Picture_0.jpeg)

### Carga no contigua

![](_page_23_Figure_2.jpeg)

![](_page_23_Picture_3.jpeg)

![](_page_23_Picture_4.jpeg)

![](_page_24_Picture_0.jpeg)

### Carga no contigua

![](_page_24_Figure_2.jpeg)

![](_page_24_Picture_3.jpeg)

### Carga no contigua: Paginación

- El programa se divide en trozos del mismo tamaño: *páginas*
- La memoria física (*paginada*) deba dividirse en trozos de ese tamaño: *marcos de página*
- Las direcciones lógicas (*virtuales*) tienen una estructura:

Página Desplazamiento

![](_page_25_Picture_5.jpeg)

UPV / EHU

![](_page_25_Picture_6.jpeg)

![](_page_26_Figure_0.jpeg)

![](_page_26_Picture_1.jpeg)

![](_page_26_Picture_2.jpeg)

### Carga de programas no enteros: Memoria virtual

- Se basa en memoria paginada.
- Ahora una página del programa puede estar cargada en memoria o no.
- Si está cargada, se accede mediante el mecanismo de memoria paginada.
- Si no, se genera un trap (interrupción interna) para cargarla del disco.
- La Memoria Virtual es impensable para Tiempo Real: no es posible acotar el tiempo de acceder una posición de memoria.

![](_page_27_Picture_6.jpeg)

UPV / EHU

![](_page_27_Picture_7.jpeg)

![](_page_28_Figure_0.jpeg)

![](_page_28_Picture_1.jpeg)

![](_page_28_Figure_2.jpeg)